**Canvas Assignment Set-Up Checklist**

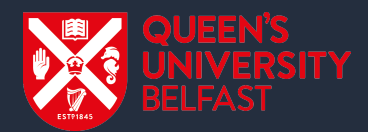

## **AY 2020/21 Semester 2**

**If you are using Assignments in Canvas for Semester 2 online examinations or continuous assessments, please refer to the following guidance:**

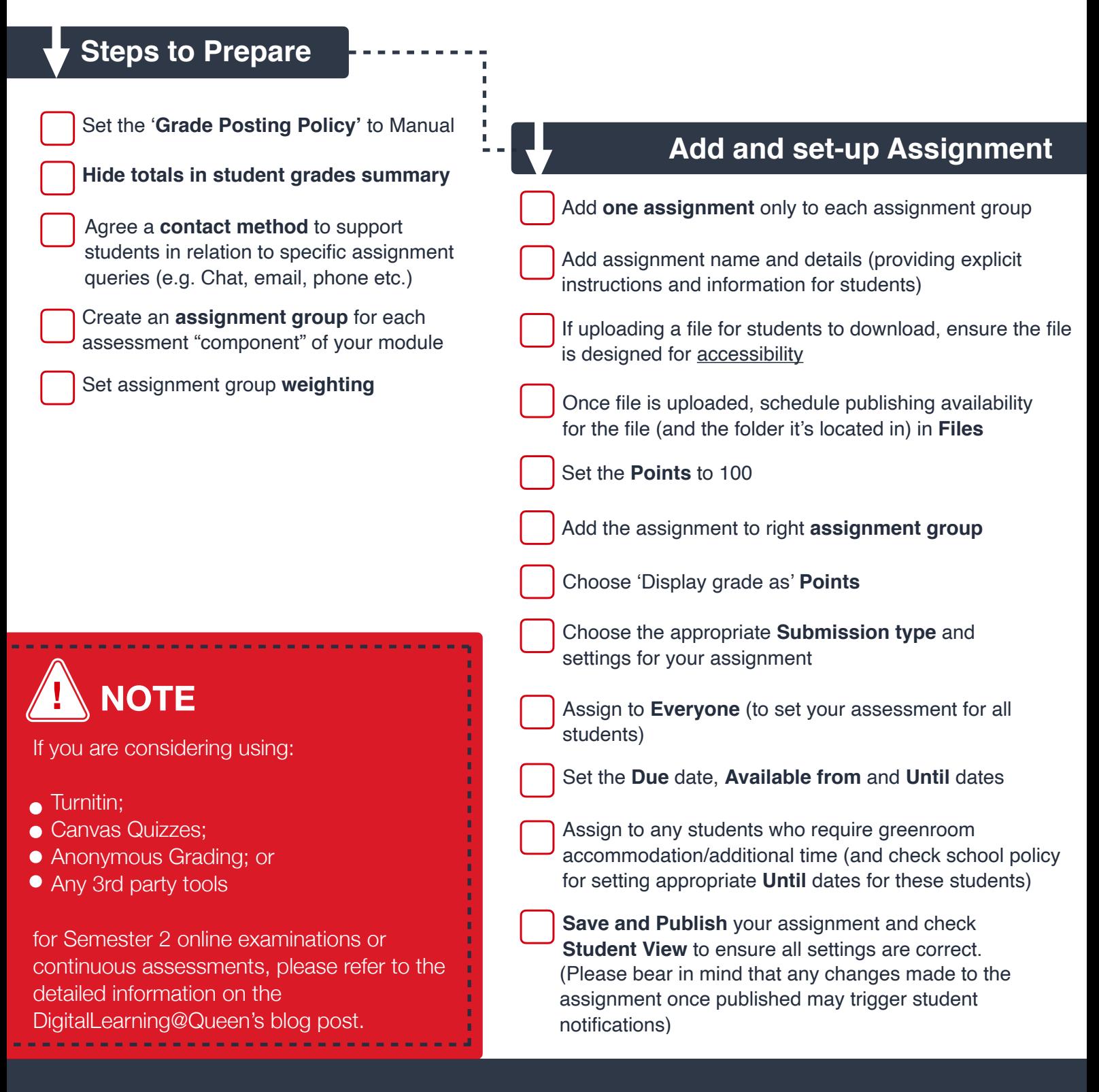

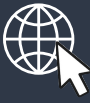

**Detailed step by step guidance covering the above can be found on the DigitalLearning@Queen's blog:**

**<http://go.qub.ac.uk/CanvasAssessment>**